## **Example 1 Agent DASHBOARD** User Guide

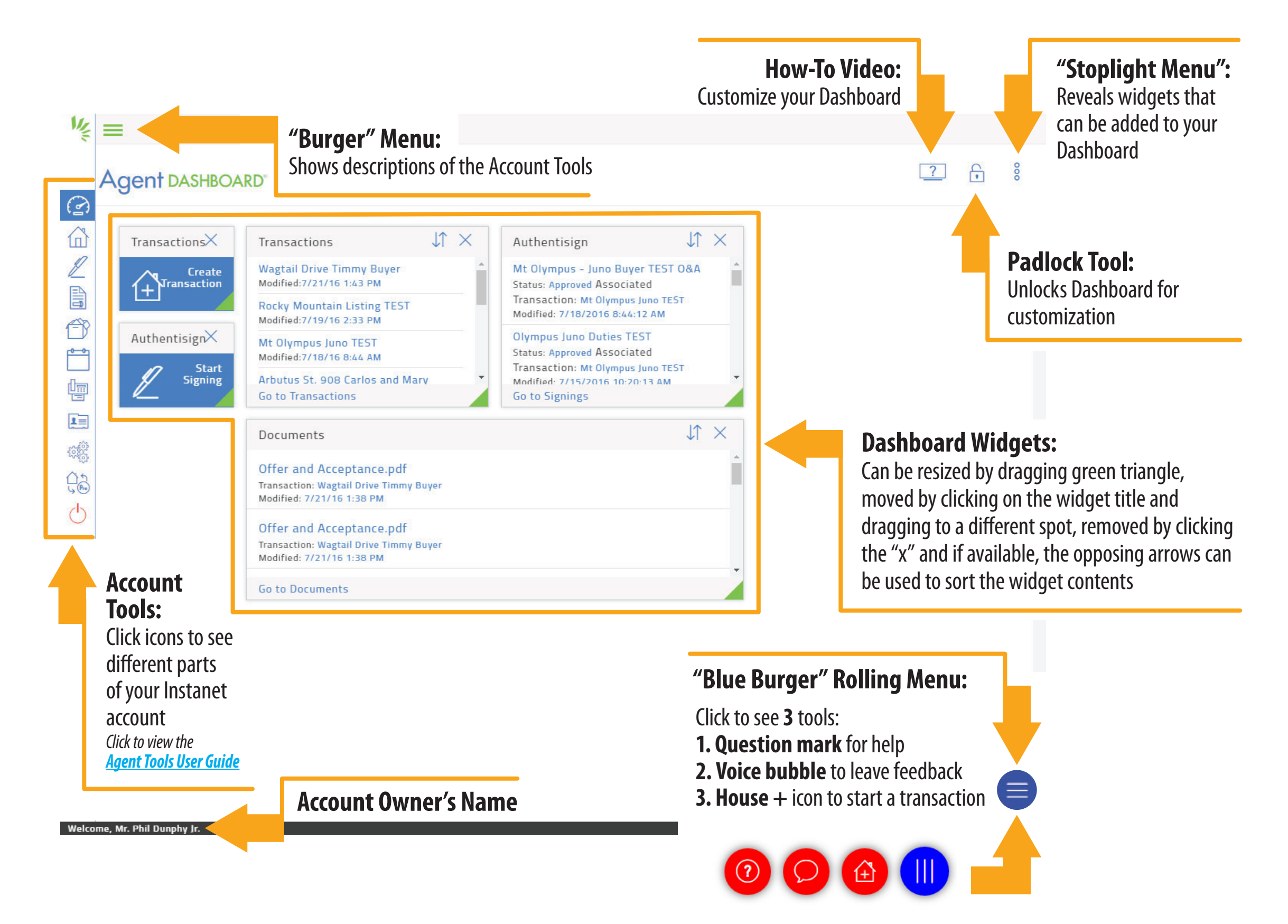

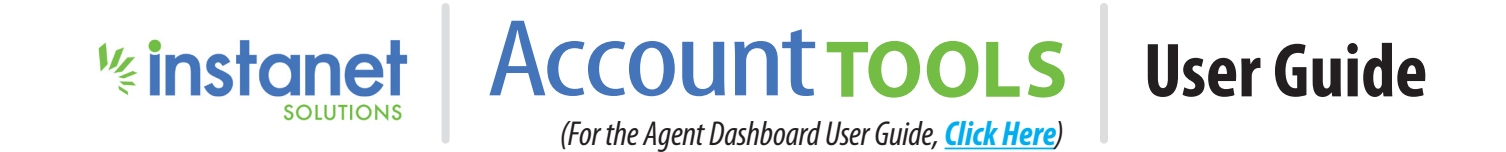

## **Agent DASHBOARD®**

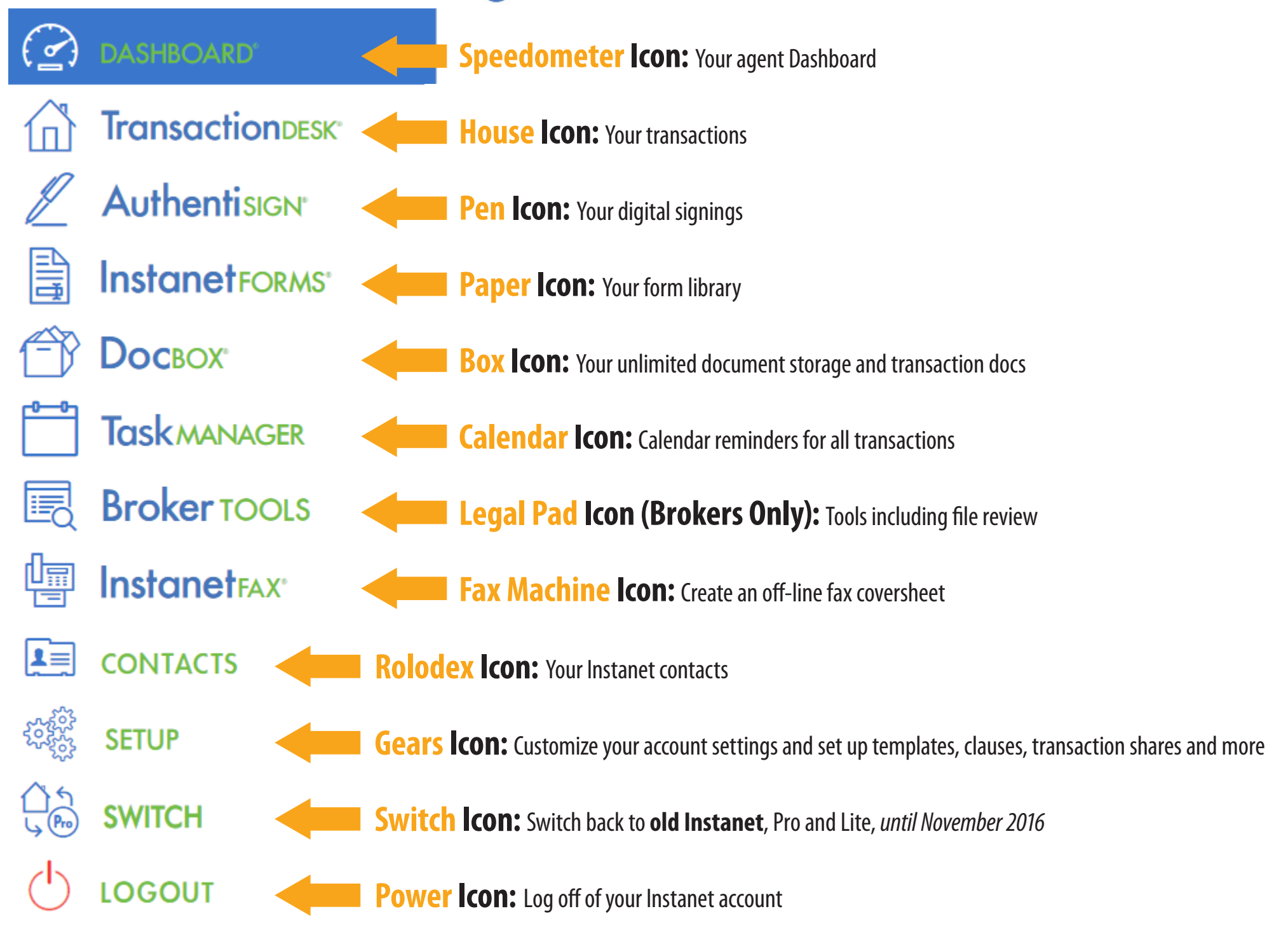

## **<u>Example 18 / Indusaction DASHBOARD</u>** User Guide

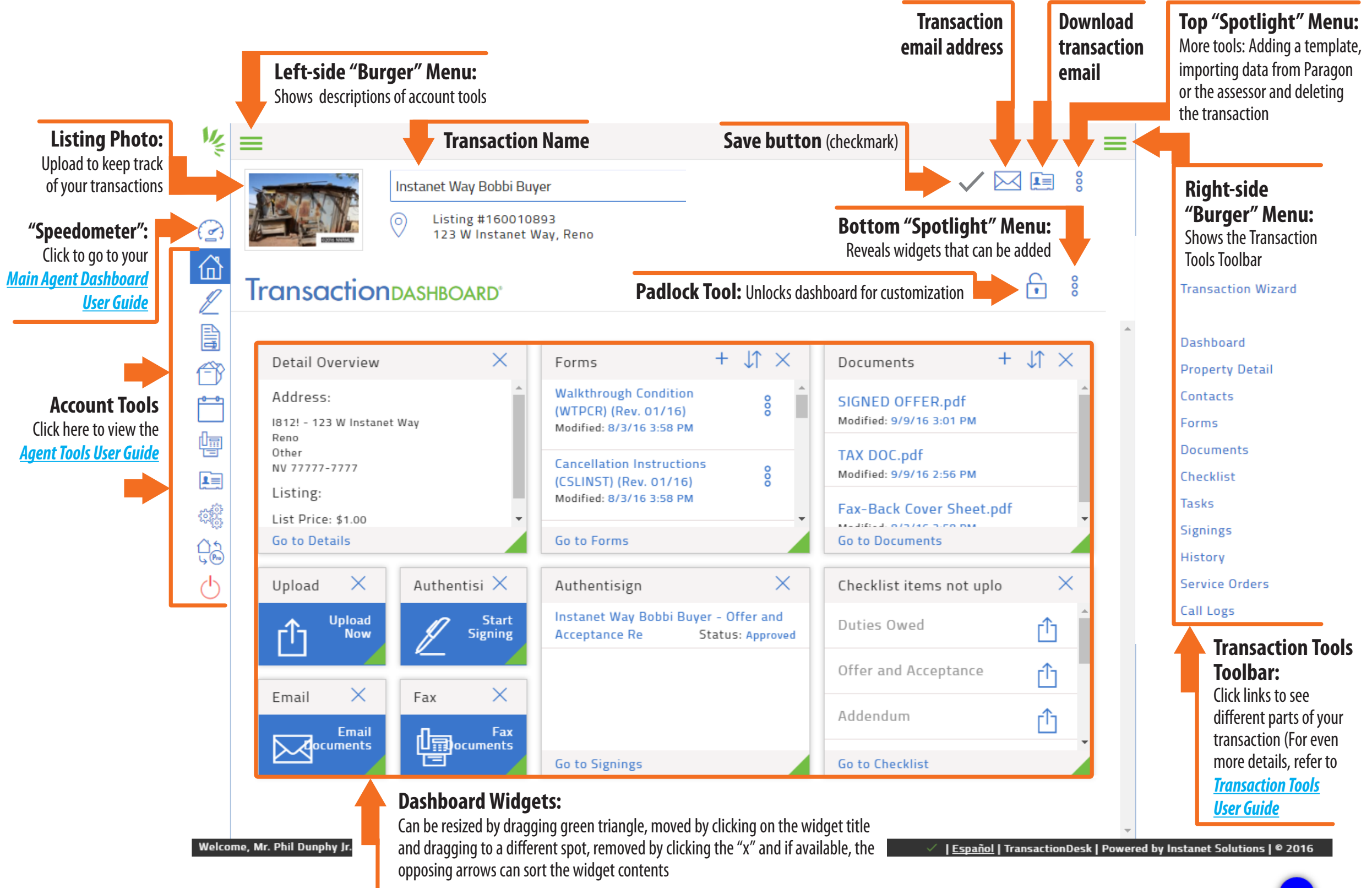

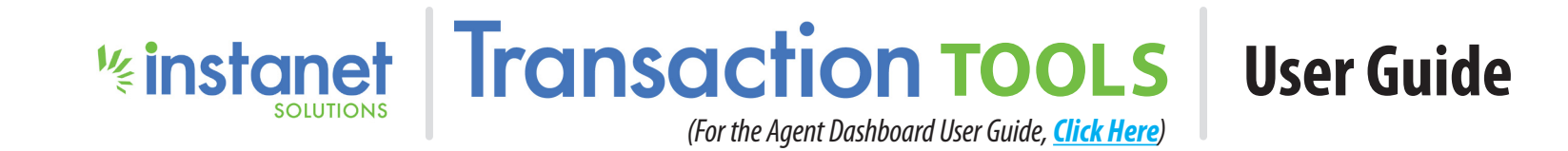

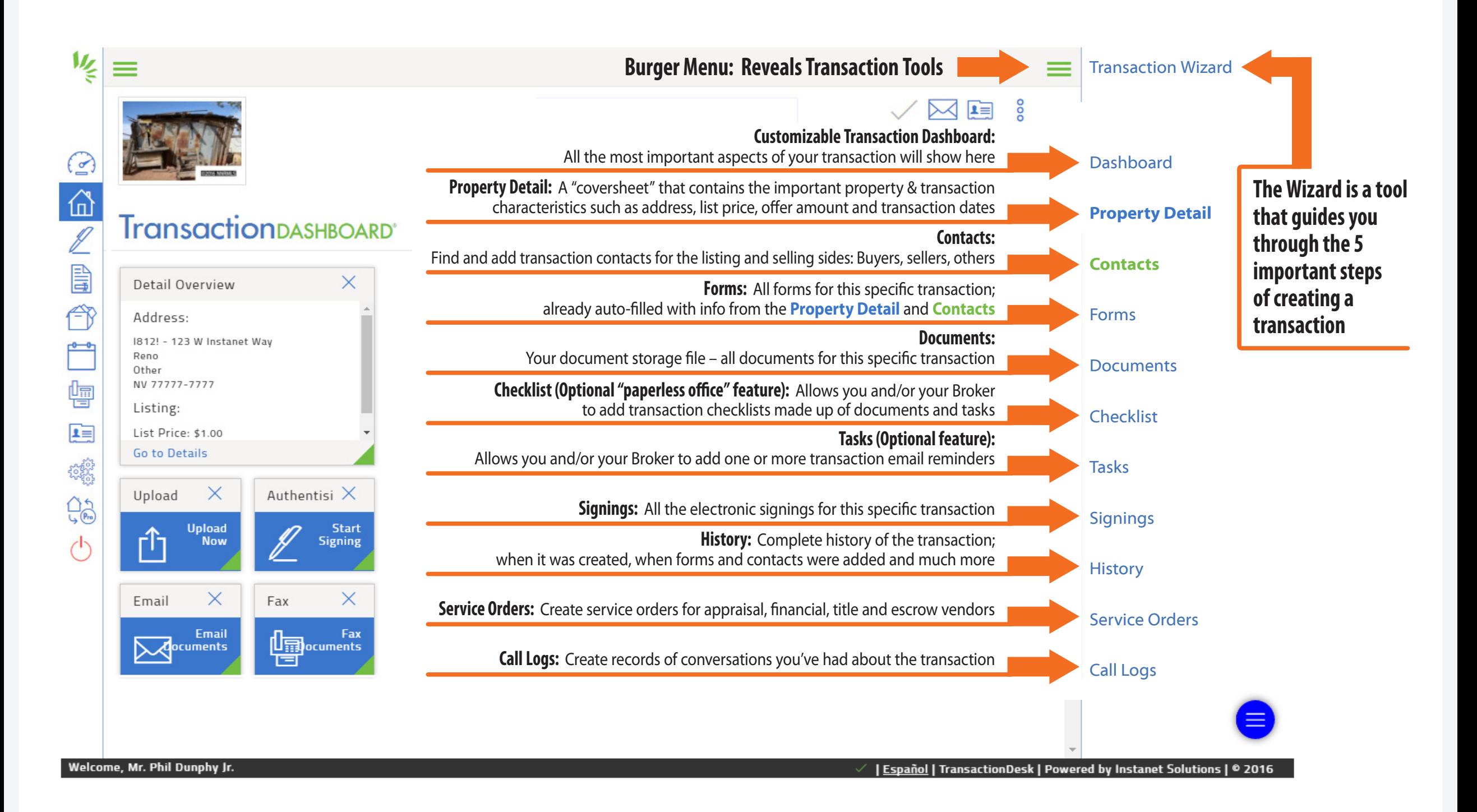